# Uživatelský manuál

32PHS5301

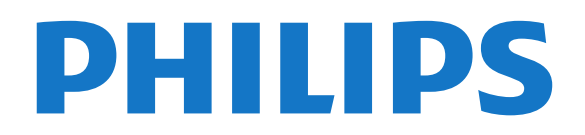

### Obsah

#### [1 Seznámení s televizorem](#page--1-0)*[4](#page--1-0)* [1.1 Smart TV](#page--1-1)*[4](#page--1-1)*

- [1.2 Galerie aplikací](#page--1-2)*[4](#page--1-2)*
- [1.3 Videa k zapůjčení](#page--1-3)*[4](#page--1-3)*
- [1.4 Pozastavení televize a nahrávání](#page--1-4)*[4](#page--1-4)*
- [1.5 Chytré telefony a tablety](#page--1-5)*[4](#page--1-5)*

#### [2 Instalace](#page--1-6)*[5](#page--1-6)*

- [2.1 Přečtěte si bezpečnostní pokyny](#page--1-7)*[5](#page--1-7)*
- [2.2 Podstavec televizoru a montáž na zeď](#page--1-8)*[5](#page--1-8)*
- [2.3 Tipy pro umístění](#page--1-9)*[5](#page--1-9)*
- [2.4 Napájecí kabel](#page--1-10)*[5](#page--1-10)*
- [2.5 Kabel antény](#page--1-11)*[6](#page--1-11)*
- [2.6 Satelitní anténa](#page--1-12)*[6](#page--1-12)*

#### [3 Síť](#page--1-6)*[7](#page--1-6)*

[3.1 Síť a internet](#page--1-7)*[7](#page--1-7)*

#### [4 Připojení zařízení](#page--1-6)*[11](#page--1-6)*

- [4.1 Informace o připojení](#page--1-7)*[11](#page--1-7)* [4.2 CAM s kartou Smart Card – CI+](#page--1-13)*[14](#page--1-13)* [4.3 Přijímač – set top box](#page--1-14)*[15](#page--1-14)* [4.4 Systém domácího kina – HTS](#page--1-10)*[16](#page--1-10)* [4.5 Chytré telefony a tablety](#page--1-15)*[18](#page--1-15)* [4.6 Přehrávač disků Blu-ray](#page--1-16)*[18](#page--1-16)* [4.7 DVD přehrávač](#page--1-17)*[19](#page--1-17)* [4.8 Sluchátka](#page--1-18)*[19](#page--1-18)* [4.9 Herní konzole](#page--1-19)[19](#page--1-19)<br>4.10 Pevný disk USB 20 [4.10 Pevný disk USB](#page--1-20)*[20](#page--1-20)* [4.11 USB klávesnice](#page--1-21)*[21](#page--1-21)* [4.12 USB myš](#page--1-22)*[22](#page--1-22)* [4.13 Jednotka Flash USB](#page--1-23)*[22](#page--1-23)* [4.14 Fotoaparát](#page--1-24)*[23](#page--1-24)* [4.15 Videokamera](#page--1-25)
- [4.16 Počítač](#page--1-26)*[23](#page--1-26)*

#### [5 Zapnutí a vypnutí](#page--1-6)*[25](#page--1-6)*

[5.1 Zapnutí nebo pohotovostní režim](#page--1-7)*[25](#page--1-7)* [5.2 Tlačítka na televizoru](#page--1-12)*[25](#page--1-12)* [5.3 Časovač](#page--1-27)*[25](#page--1-27)* [5.4 Časovač vypnutí](#page--1-22)*[26](#page--1-22)*

#### [6 Dálkový ovladač](#page--1-6)*[27](#page--1-6)*

[6.1 Přehled tlačítek](#page--1-7)*[27](#page--1-7)* [6.2 Infračervený snímač](#page--1-28)*[28](#page--1-28)* [6.3 Baterie](#page--1-29)*[28](#page--1-29)* [6.4 Čištění](#page--1-30)*[28](#page--1-30)*

#### [7 Kanály](#page--1-6)*[29](#page--1-6)*

- [7.1 Instalace kanálů](#page--1-7)*[29](#page--1-7)*
- [7.2 Přepínání kanálů](#page--1-31)*[29](#page--1-31)*
- [7.3 Seznamy kanálů](#page--1-32)*[29](#page--1-32)*
- [7.4 Nastavení filtru pro seznam](#page--1-33)*[30](#page--1-33)*
- [7.5 Sledování kanálů](#page--1-34)*[30](#page--1-34)*
- [7.6 Teletext](#page--1-35)*[33](#page--1-35)*
- [7.7 Interaktivní televize](#page--1-36)*[33](#page--1-36)*

#### [8 Televizní průvodce](#page--1-6)*[35](#page--1-6)*

- [8.1 Co je potřeba](#page--1-7)
- [8.2 Data TV průvodce](#page--1-37)*[35](#page--1-37)*
- [8.3 Používání TV průvodce](#page--1-38)*[35](#page--1-38)*

### [9 Pozastavení televize a nahrávání](#page--1-6)*[37](#page--1-6)*

- [9.1 Nahrávání](#page--1-39)*[37](#page--1-39)*
- [9.2 Pozastavení televizního vysílání](#page--1-40)*[38](#page--1-40)*

#### [10 Hlavní nabídka](#page--1-6)*[40](#page--1-6)*

- [10.1 Informace o nabídce Domů](#page--1-7)*[40](#page--1-7)* [10.2 Otevření hlavní nabídky](#page--1-41)*[40](#page--1-41)*
- [11 Nástroje](#page--1-6)*[41](#page--1-6)*
- [12 Netflix](#page--1-6)*[42](#page--1-6)*

#### [13 Zdroje](#page--1-6)*[43](#page--1-6)*

- [13.1 Přepnutí na zařízení](#page--1-7)*[43](#page--1-7)*
- [13.2 Možnosti televizního vstupu](#page--1-42)*[43](#page--1-42)*
- [13.3 Vyhledat připojení](#page--1-43)*[43](#page--1-43)*
- [13.4 Hra nebo počítač](#page--1-44)*[43](#page--1-44)*

#### [14 Videa, fotografie a hudba](#page--1-6)*[44](#page--1-6)*

- [14.1 Z připojení USB](#page--1-39)*[44](#page--1-39)*
- [14.2 Z počítače](#page--1-45)*[44](#page--1-45)*
- [14.3 Lišta nabídek a třídění](#page--1-46)*[44](#page--1-46)*
- [14.4 Přehrávání videí](#page--1-47)*[44](#page--1-47)*
- [14.5 Zobrazení fotografií](#page--1-48)*[45](#page--1-48)* [14.6 Přehrávání hudby](#page--1-49)*[45](#page--1-49)*

#### [15 Chytré telefony a tablety](#page--1-6)*[46](#page--1-6)*

- [15.1 Aplikace Philips TV Remote App](#page--1-39)*[46](#page--1-39)*
- [15.2 Miracast](#page--1-50)*[46](#page--1-50)*
- [15.3 MHL](#page--1-51)*[47](#page--1-51)*
- [15.4 Smart TV](#page--1-52)*[47](#page--1-52)*

#### [16 Multi room](#page--1-6)*[51](#page--1-6)*

- [16.1 Informace o funkci Multi Room](#page--1-7)*[51](#page--1-7)*
- [16.2 Co je potřeba](#page--1-53)*[51](#page--1-53)*
- [16.3 Používání funkce Multi room](#page--1-46)*[51](#page--1-46)*

#### [17 Nastavení](#page--1-6)*[53](#page--1-6)*

- [17.1 Rychlá nastavení](#page--1-7)*[53](#page--1-7)*
- [17.2 Obraz](#page--1-54)*[53](#page--1-54)*
- [17.3 Zvuk](#page--1-55)*[57](#page--1-55)*
- [17.4 Nastavení Eco](#page--1-56)*[59](#page--1-56)*
- [17.5 Obecná nastavení](#page--1-57)*[60](#page--1-57)*
- [17.6 Hodiny a jazyk](#page--1-58)*[63](#page--1-58)* [17.7 Univerzální přístup](#page--1-59)*[66](#page--1-59)*
- 

#### [18 Sítě](#page--1-6)*[68](#page--1-6)*

#### [19 Nastavení předvoleb](#page--1-6)*[69](#page--1-6)*

- [19.1 Instalace antény/kabelu](#page--1-39)*[69](#page--1-39)*
- [19.2 Instalace satelitu](#page--1-18)*[71](#page--1-18)*
- [19.3 Kopie seznamu kanálů](#page--1-60)*[75](#page--1-60)*

#### [20 Software](#page--1-6)*[77](#page--1-6)*

- [20.1 Aktualizace softwaru](#page--1-7)*[77](#page--1-7)*
- [20.2 Verze softwaru](#page--1-20)[77](#page--1-20)<br>20.3 Místní aktualizace 77
- [20.3 Místní aktualizace](#page--1-61)
- [20.4 Vyhledávání aktualizací OAD](#page--1-62)*[77](#page--1-62)*
- [20.5 Software s otevřeným zdrojovým kódem](#page--1-63)*[78](#page--1-63)*
- [20.6 Licence open source](#page--1-64)

#### [21 Vlastnosti](#page--1-6)*[89](#page--1-6)*

- [21.1 Ochrana životního prostředí](#page--1-7)*[89](#page--1-7)*
- [21.2 Spotřeba](#page--1-65)*[89](#page--1-65)*
- [21.3 Příjem](#page--1-66)*[89](#page--1-66)*
- [21.4 Typ obrazovky](#page--1-67)*[90](#page--1-67)*
- [21.5 Rozlišení vstupu obrazu](#page--1-68)*[90](#page--1-68)*
- [21.6 Rozměry a hmotnost](#page--1-69)*[90](#page--1-69)*
- [21.7 Možnosti připojení](#page--1-70)*[90](#page--1-70)*
- [21.8 Zvuk](#page--1-71)*[90](#page--1-71)* [21.9 Multimédia](#page--1-72)*[90](#page--1-72)*

#### [22 Nápověda a podpora](#page--1-6)*[92](#page--1-6)*

- 
- 
- 
- 
- [22.1 Zaregistrujte svůj televizor](#page--1-39)*[92](#page--1-39)*
- [22.2 Používání nápovědy](#page--1-73)*[92](#page--1-73)*
- [22.3 Odstraňování problémů](#page--1-74)*[92](#page--1-74)*
- [22.4 Nápověda online](#page--1-75)*[94](#page--1-75)*
- [22.5 Péče o zákazníky / Opravy](#page--1-38)*[94](#page--1-38)*

#### [23 Bezpečnost a péče](#page--1-6)*[95](#page--1-6)*

- [23.1 Bezpečnost](#page--1-7)*[95](#page--1-7)*
- [23.2 Péče o obrazovku](#page--1-76)*[96](#page--1-76)*
- [24 Podmínky použití](#page--1-6)*[97](#page--1-6)*

#### [25 Autorská práva](#page--1-6)*[98](#page--1-6)*

- [25.1 MHL](#page--1-7)*[98](#page--1-7)* [25.2 Rozhraní HDMI](#page--1-71)*[98](#page--1-71)* [25.3 Dolby Digital Plus](#page--1-77)*[98](#page--1-77)* [25.4 DTS 2.0 + výstup Digital Out™](#page--1-78)*[98](#page--1-78)* [25.5 DTVi](#page--1-79)*[98](#page--1-79)* [25.6 Java](#page--1-80)*[98](#page--1-80)* [25.7 Microsoft](#page--1-81)*[98](#page--1-81)* [25.8 Wi-Fi Alliance](#page--1-62)*[98](#page--1-62)* [25.9 Kensington](#page--1-82) [25.10 Software MHEG](#page--1-83)*[99](#page--1-83)* [25.11 Jiné ochranné známky](#page--1-84)*[99](#page--1-84)*
- 

#### 26 Právní omezení ohledně využívání služeb a/nebo softwaru nabízeného ťřetími stranami *[100](#page--1-6)*

[Rejstřík](#page--1-6)*[101](#page--1-6)*

## **Obsah je uzamčen**

**Dokončete, prosím, proces objednávky.**

**Následně budete mít přístup k celému dokumentu.**

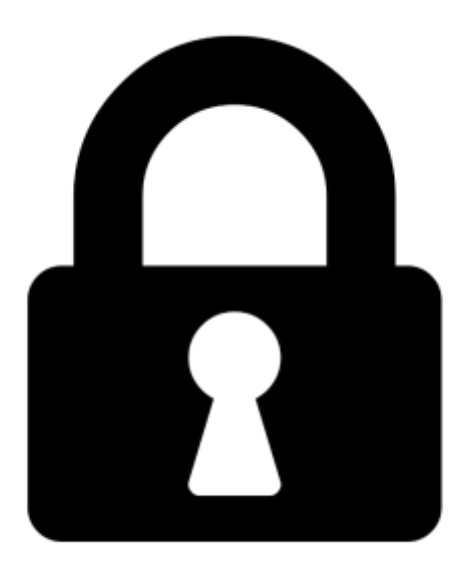

**Proč je dokument uzamčen? Nahněvat Vás rozhodně nechceme. Jsou k tomu dva hlavní důvody:**

1) Vytvořit a udržovat obsáhlou databázi návodů stojí nejen spoustu úsilí a času, ale i finanční prostředky. Dělali byste to Vy zadarmo? Ne\*. Zakoupením této služby obdržíte úplný návod a podpoříte provoz a rozvoj našich stránek. Třeba se Vám to bude ještě někdy hodit.

*\*) Možná zpočátku ano. Ale vězte, že dotovat to dlouhodobě nelze. A rozhodně na tom nezbohatneme.*

2) Pak jsou tady "roboti", kteří se přiživují na naší práci a "vysávají" výsledky našeho úsilí pro svůj prospěch. Tímto krokem se jim to snažíme překazit.

A pokud nemáte zájem, respektujeme to. Urgujte svého prodejce. A když neuspějete, rádi Vás uvidíme!